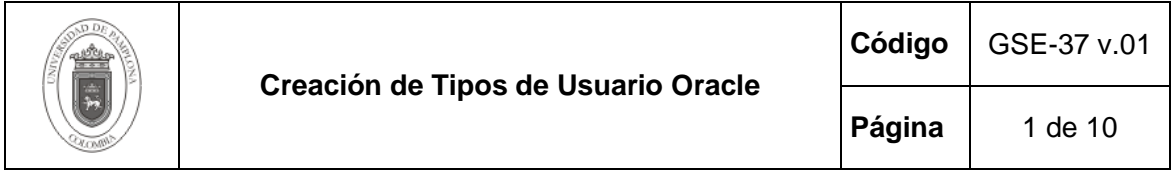

#### **1. Objetivo y Alcance**

Dar los lineamientos que deben cumplir los usuarios según correspondan a sus necesidades dentro de aplicativo para la Base de Datos Oracle de Academusoft.

Esta guía comprende desde los aspectos preliminares hasta la actualización de Usuarios al nuevo esquema de roles y perfiles.

#### **2. Responsable**

El responsable de garantizar la adecuada aplicación y ejecución del presente documento, es el Coordinador Técnico de Base de Datos.

#### **3. Definiciones**

#### **3.1 Base de Datos**

Conjunto de datos relacionados que se almacenan de forma que se pueda acceder a ellos de manera sencilla, con la posibilidad de relacionarlos, ordenarlos en base a diferentes criterios, etc. Las Bases de Datos son uno de los grupos de aplicaciones de productividad personal más extendidos

#### **3.2 Oracle**

Es un sistema de gestión de base de datos relacional (o RDBMS por el acrónimo en inglés de Relational Data Base Management System), fabricado por Oracle Corporation.

Se considera a Oracle como uno de los sistemas de bases de datos más completos, destacando su: soporte de transacciones, estabilidad, escalabilidad, soporte multiplataforma.

Las demás definiciones que aplican para el presente documento se encuentran contempladas en la Norma **NTC ISO 9000:2000 Sistema de Gestión de la Calidad. Fundamentos y Vocabulario.**

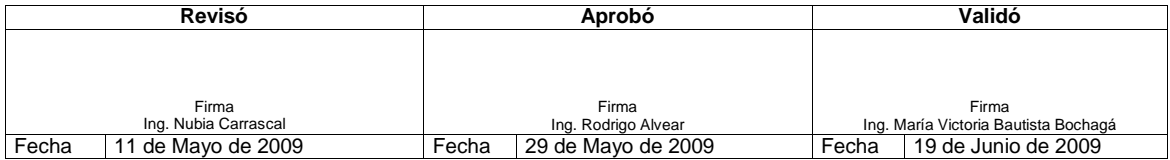

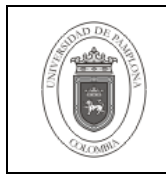

## **4. Contenido**

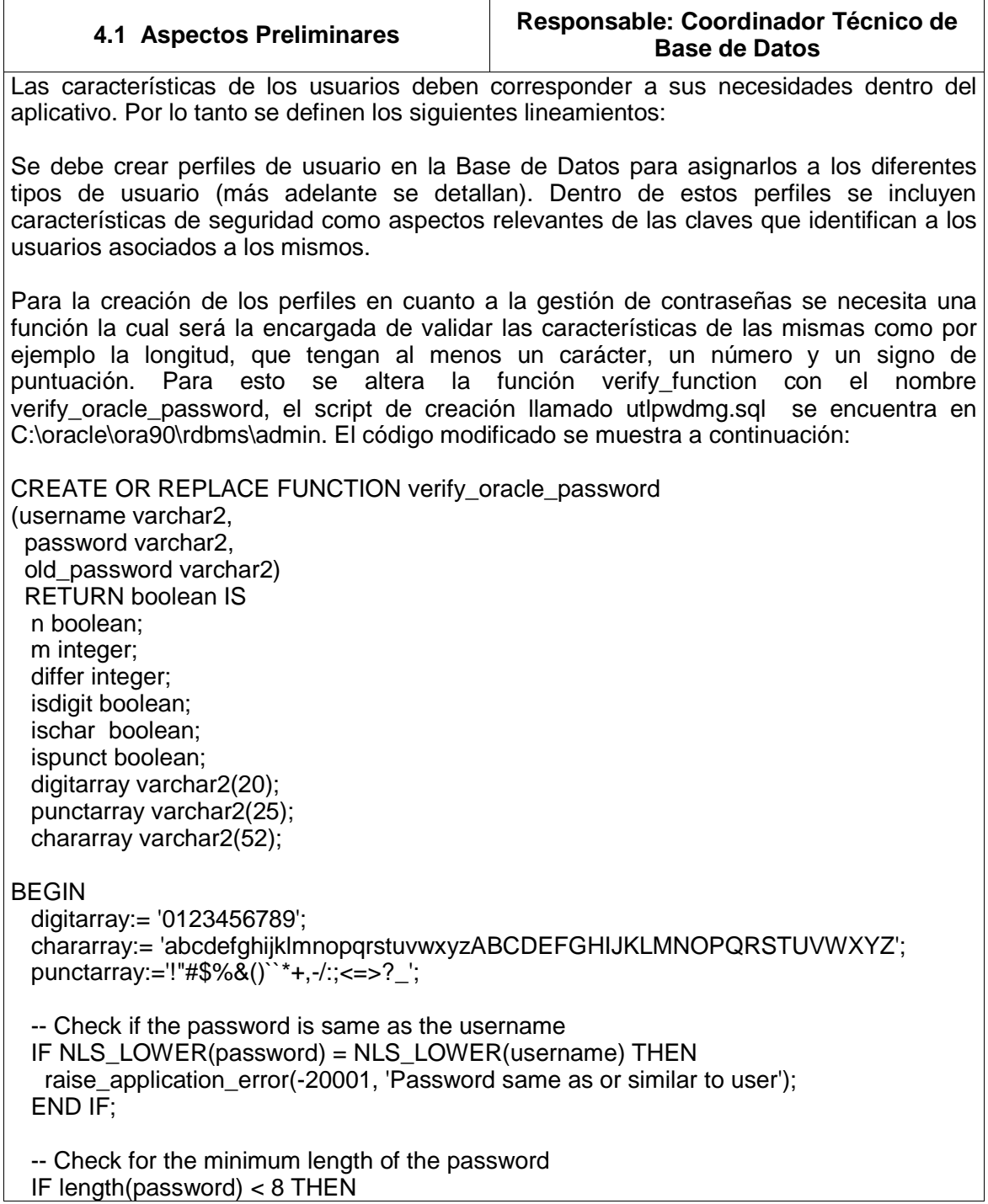

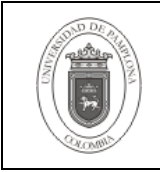

raise\_application\_error(-20002, 'Password length less than 8'); END IF; -- Check if the password is too simple. A dictionary of words may be -- maintained and a check may be made so as not to allow the words -- that are too simple for the password. IF NLS\_LOWER(password) IN ('welcome', 'database', 'account', 'user', 'password', 'oracle', 'computer', 'abcd') THEN raise\_application\_error(-20002, 'Password too simple'); END IF; -- Check if the password contains at least one letter, one digit and one -- punctuation mark. -- 1. Check for the digit isdigit:=FALSE;  $m := length(password);$  FOR i IN 1..10 LOOP FOR j IN 1..m LOOP IF substr(password,j,1) = substr(digitarray,i,1) THEN isdigit:=TRUE; GOTO findchar; END IF; END LOOP; END LOOP; IF isdigit = FALSE THEN raise application error(-20003, 'Password should contain at least one digit, one character and one punctuation'); END IF; -- 2. Check for the character <<findchar>> ischar:=FALSE; FOR i IN 1..length(chararray) LOOP FOR j IN 1..m LOOP IF substr(password,j,1) = substr(chararray,i,1) THEN ischar:=TRUE; GOTO findpunct; END IF; END LOOP; END LOOP; IF ischar = FALSE THEN raise application error(-20003, 'Password should contain at least one \ digit, one character and one punctuation'); END IF; -- 3. Check for the punctuation <<findpunct>> ispunct:=FALSE; FOR i IN 1..length(punctarray) LOOP

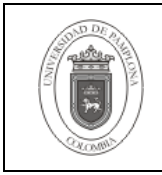

 FOR j IN 1..m LOOP IF substr(password,j,1) = substr(punctarray,i,1) THEN ispunct:=TRUE; GOTO endsearch; END IF; END LOOP; END LOOP; IF ispunct = FALSE THEN raise\_application\_error(-20003, 'Password should contain at least one \ digit, one character and one punctuation'); END IF; <<endsearch>> -- Check if the password differs from the previous password by at least -- 3 letters IF old\_password IS NOT NULL THEN differ := length(old\_password) - length(password); IF abs(differ) < 3 THEN IF length(password) < length(old\_password) THEN  $m := length(password);$  ELSE  $m := length(old$  password); END IF;  $d$ iffer := abs( $d$ iffer): FOR i IN 1..m LOOP IF substr(password,i,1) != substr(old\_password,i,1) THEN differ  $:=$  differ  $+1$ ; END IF; END LOOP; IF differ < 3 THEN raise\_application\_error(-20004, 'Password should differ by at \ least 3 characters'); END IF; END IF; END IF; -- Everything is fine; return TRUE ; RETURN(TRUE); END; / La ejecución de este script debe hacerse conectado como sysdba.

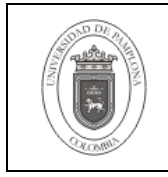

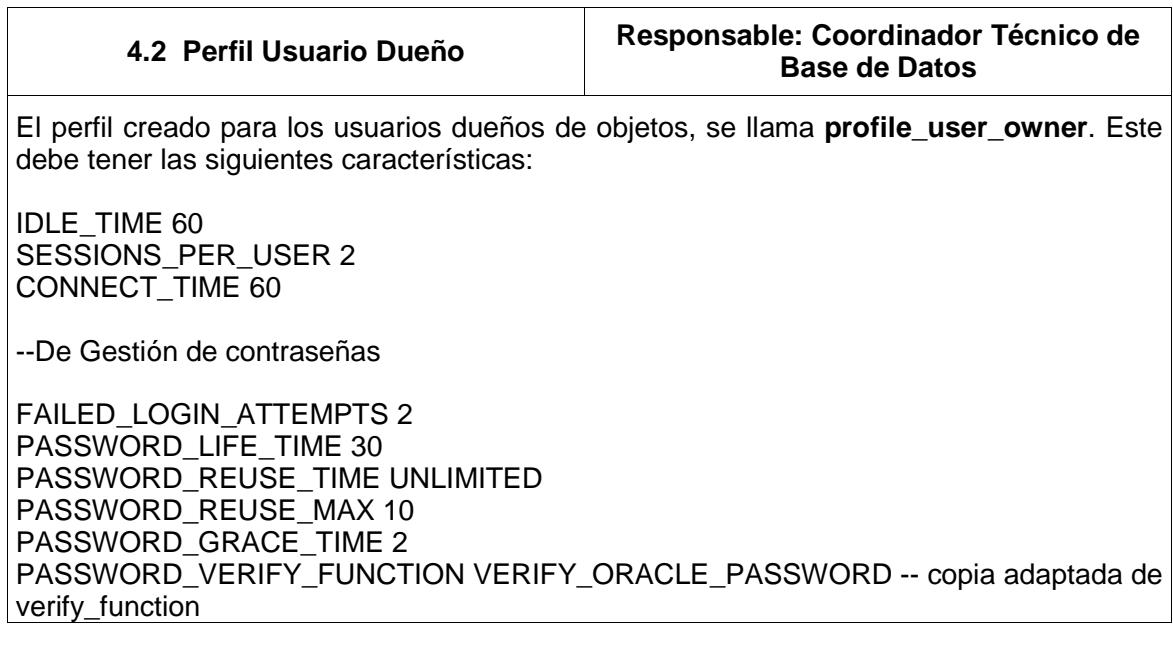

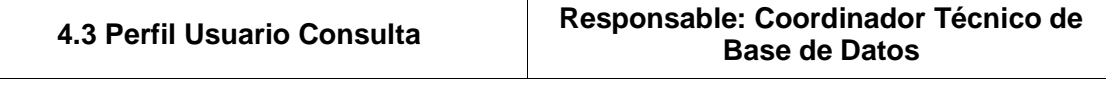

El perfil creado para los usuarios, usados para solo consulta de objetos propiedad de otros usuarios, se llama **profile\_user\_select**. Este debe tener las siguientes características:

IDLE\_TIME 30 SESSIONS\_PER\_USER UNLIMITED CONNECT\_TIME 60

--De Gestión de contraseñas

FAILED\_LOGIN\_ATTEMPTS 4 PASSWORD\_LIFE\_TIME 30 PASSWORD\_REUSE\_TIME UNLIMITED PASSWORD\_REUSE\_MAX 10 PASSWORD\_GRACE\_TIME 2 PASSWORD\_VERIFY\_FUNCTION VERIFY\_ORACLE\_PASSWORD -- copia adaptada de verify\_function

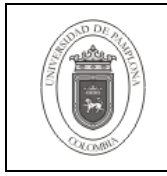

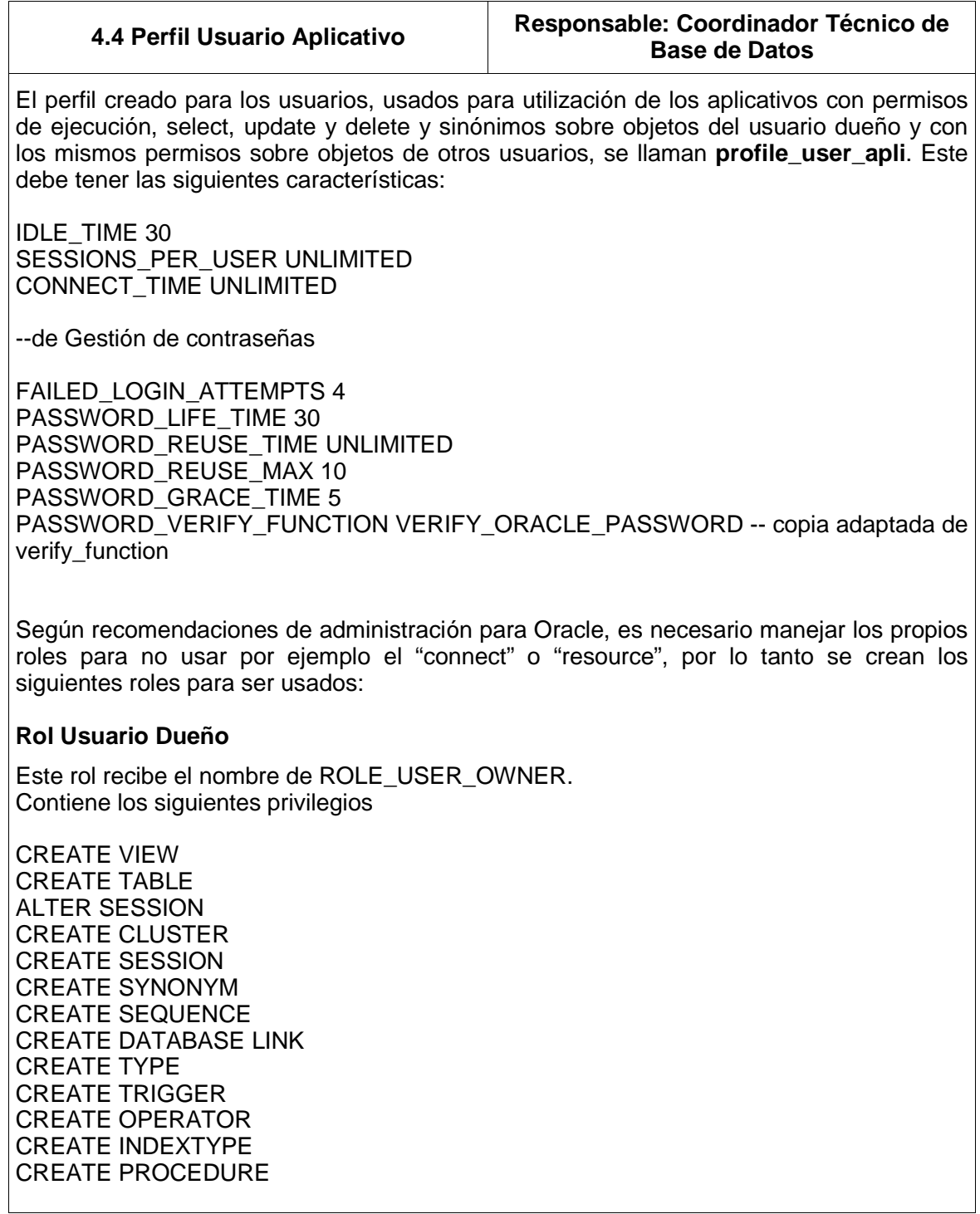

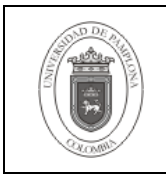

## **Rol Usuario Consulta**

Este rol recibe el nombre de ROLE\_USER\_SELECT. Contiene los siguientes privilegios

ALTER SESSION CREATE SESSION

## **Rol Usuario Aplicación**

Este rol recibe el nombre de ROLE\_USER\_APLI. Contiene los siguientes privilegios

CREATE VIEW ALTER SESSION CREATE SESSION CREATE SYNONYM

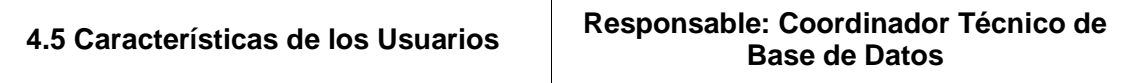

#### **4.5.1 Características Usuario Dueño:**

Es aquel en cuyos objetos se basa un módulo o aplicativo. Por ejemplo académico, general o egresado. Este tipo de usuario es el dueño del esquema donde están los objetos utilizados por el aplicativo, este debe tener los privilegios para modificación y creación de objetos y aquel de inicio de sesión. Este usuario es el utilizado por el personal del área de Base de Datos.

Los privilegios dados al crear el usuario deben ser: Rol ROLE\_USER\_OWNER

Se debe dar cuotas de uso sobre los tablespaces creados para utilización del usuario mediante la instrucción:

QUOTA UNLIMITED ON nombre\_tablespace

El perfil que se debe asociar a este usuario es el de profile\_user\_owner (perfil usuario dueño).

## **4.5.2 Características Usuario Consulta**

Es aquel usuario que es utilizado para realizar solo lecturas sobre datos de objetos de otros usuarios dueños, un ejemplo de este tipo de usuario es el reporteador.

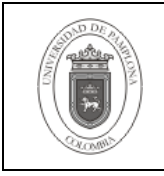

Los privilegios dados al crear el usuario deben ser: Rol ROLE\_USER\_SELECT

No se le da cuotas sobre tablespace ya que no maneja objetos propios y tampoco se le asigna un tablespace por defecto, solo el tablespace temporal (como se detalla en almacenamiento usuarios de consulta y aplicativo).

El perfil que se debe asociar a este usuario es el de profile user select (perfil usuario consulta).

## **4.5.3 Características Usuario Aplicación**

Es aquel usuario que es utilizado para conectar el aplicativo a la Base de Datos y a los objetos del usuario dueño. Esto con el fin de restringir al aplicativo a solo las características que necesita quitándole aquellas de administración de objetos que no le corresponde. Este usuario tiene permisos de ejecución, select, update y delete y sinónimos sobre objetos del usuario dueño y con los mismos permisos sobre objetos de otros usuarios. Este usuario debe ser actualizado según los cambios del usuario dueño al cual está asociado.

Los privilegios dados al crear el usuario deben ser:

Rol ROLE\_USER\_APLI

Se debe dar cuotas de uso sobre los tablespaces creados para uso del usuario (como se detalla en almacenamiento usuarios de consulta y aplicativo) mediante la instrucción

#### QUOTA UNLIMITED ON nombre\_tablespace

El perfil que se debe asociar a este usuario es el de profile\_user\_apli (perfil usuario aplicación).

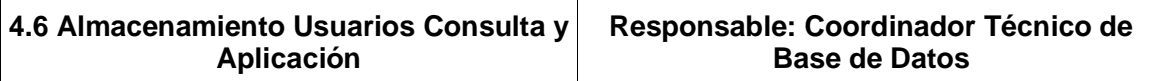

El tablespace permanente, utilizado por usuarios de consulta y aplicativo debe ser diferente al de usuarios dueños, por lo tanto se crea un tablespace para tal fin. Como estos usuarios no necesitan tablespace de auditoría ni de índice, entonces se crean solo el permanente utilizado por defecto. Este tablespace debe tener el siguiente nombre; USUARIOS.

El usuario de aplicativo debe usar el mismo tablespace temporal que el dueño al que está asociado, pero el usuario de consulta debe utilizar el tablespace temporal de usuarios llamado TUSUARIOS.

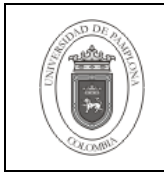

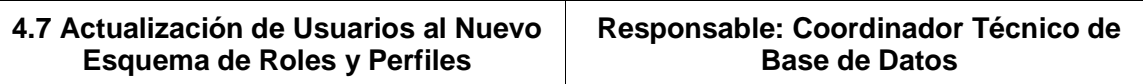

Los usuarios actuales deben alterarse para acoplarlos al nuevo esquema de roles y perfiles, por lo tanto se procede de la siguiente forma:

## **4.7.1 Para usuarios Dueños**

Se debe garantizar que los objetos de los cuales son dueños estén en los tablespaces correspondientes al usuario. Para llevar a cabo esta tarea se cuenta con los siguientes scripts:

Después de esto se procede entonces a asignar el perfil PROFILE\_USER\_OWNER y el rol ROLE\_USER\_OWNER y revocar los roles que tenia de CONNECT y RESOURCE, Adicionalmente se debe dar la QUOTA para los tablespaces correspondientes.

## **4.7.2 Para usuarios de Consulta**

Estos usuarios realmente tienen solo privilegios sobre objetos de otros usuarios por lo tanto solo es alterar su tablespace permanente y temporal y asignarles el perfil PROFILE USER SELECT y el rol ROLE USER SELECT y revocar los roles de CONNECT y RESOURCE si los tuviese.

## **4.7.3 Para usuarios de Aplicativo**

Estos usuarios por lo general en los aplicativos existentes no se encuentran, por lo tanto hay que crearlos con las características mencionadas anteriormente en este documento.

## **5. Documentos de Referencia**

- **NTC ISO 9000:2000** Sistema de Gestión de la Calidad. Fundamentos y Vocabulario.
- **NTC ISO 9001:2000** Sistema de Gestión de la Calidad. Requisitos.
- **NTC GP 1000:2004** Norma Técnica de Calidad en la Gestión Pública.
- **PAC-01** "Elaboración y Control de Documentos del Sistema de Gestión de la Calidad".

## **6. Historia de Modificaciones**

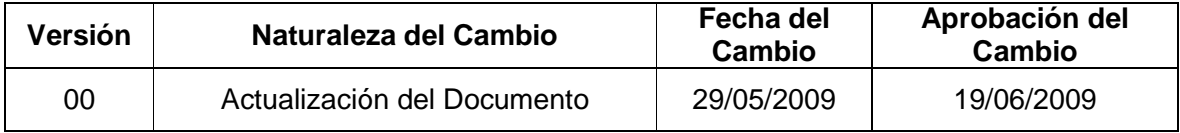

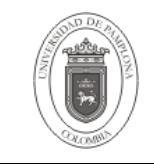

# **7. Administración de Registros**

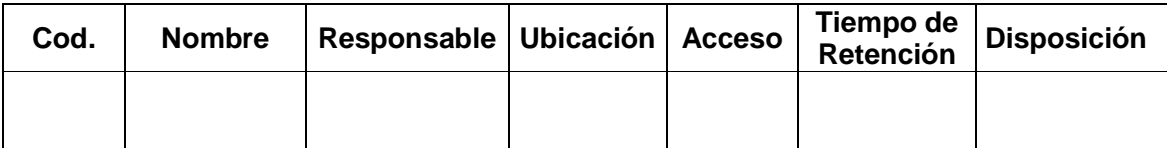

## **8. Anexos**

**"No aplica"**